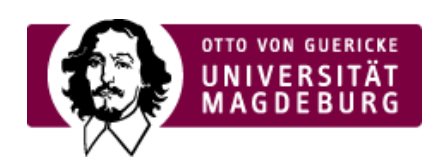

## CMS EGOTEC INFORMATIONSPORTAL

## HTML5-Audio

Mit diesem Seitentyp können Audio-Dateien in einem Format bereitgestellt werden, so dass sie in allen aktuellen Browsern ohne zusätzliche Plugins angezeigt werden können.

Die Videos können in drei verschiedenen Formaten bereitgestellt werden: **MP3**, **OGG** und **WAV**. Für ältere Browser sollte zur Sicherheit eine Download-Möglichkeit der Datei eingestellt werden.

Bei der Erstellung der Seite gibt es verschiedene Konfigurationsmöglichkeiten:

- automatisches Abspielen (im Standardfall muss das Abspielen von Hand gestartet werden) ‣
- Endlosschleife (standardmäßig nur ein Durchlauf) ‣
- Stummschaltung (standardmäßig wird der Ton wiedergegeben) ‣
- ▶ Preload: Festlegung, ob und wie die Audiodatei vorab geladen wird
- ▶ Bedienelemente im Player anzeigen
- Breite: hier sollte eine dynamische Angabe gemacht werden, damit sich das Video optimal in die ‣ umgebenden Elemente einpasst (in den meisten Fällen ist hier der Wert **100%** sinnvoll)
- Höhe (nur im Ausnahmefall erforderlich) ‣
- Ganze Breite: bei 100% Breite Ausdehnung über die Ränder bis zu den Grenzen des ‣ Inhaltsbereiches
- Download-Option: damit werden unter dem Player separate Links erzeugt, mit denen die Audio-‣ Datei heruntergeladen werden kann
- ▶ Audio-Transkription: Der im entsprechenden Reiter hinterlegte Transkriptions-Text wird unterhalb des Players eingeblendet.

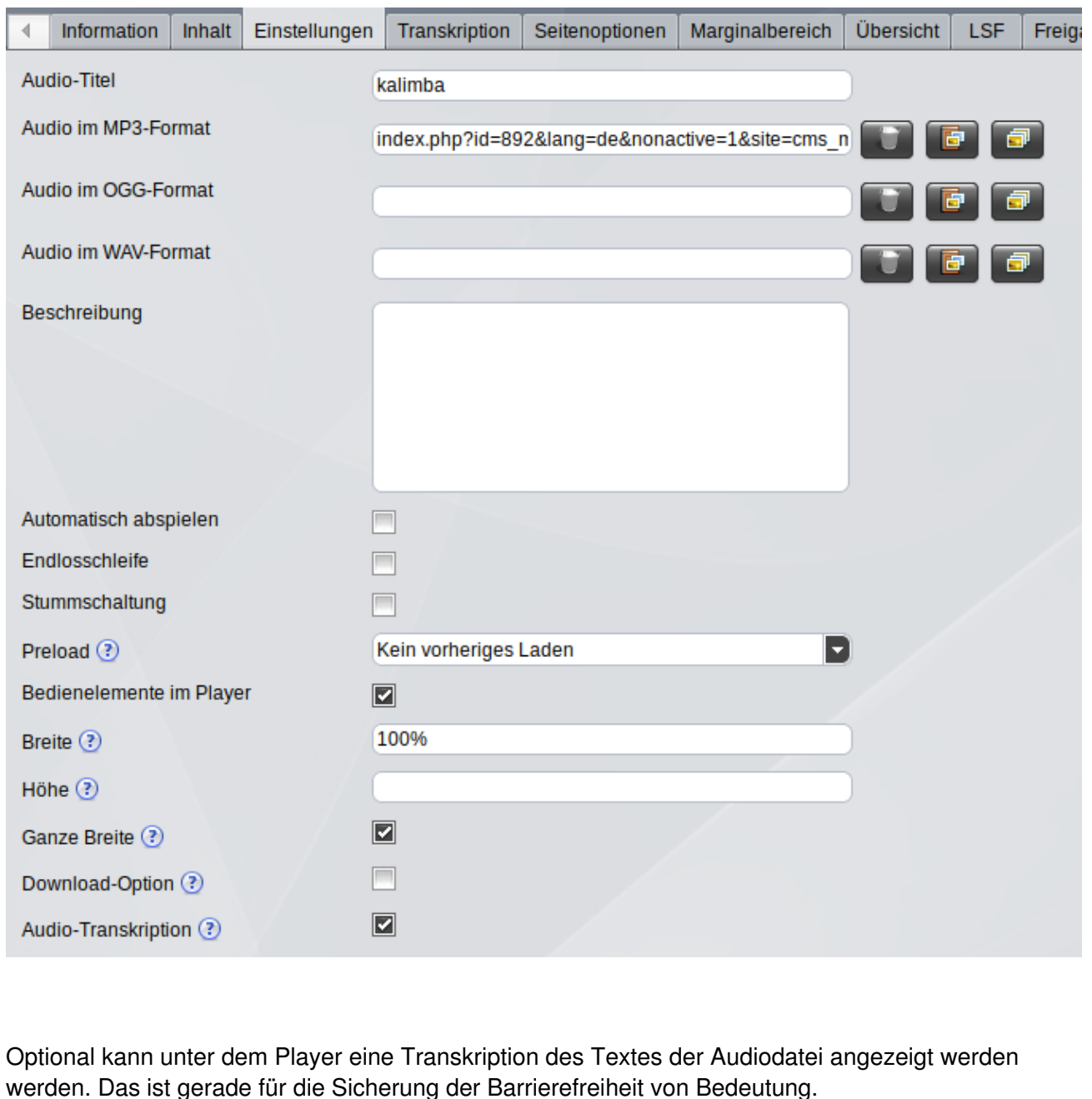

Dazu muss im gleichnamigen Reiter der Text der Transkription eingepflegt und die entsprechende Checkbox zur Anzeige aktiviert werden.

Ein Beispiel für die Verwendung finden Sie auf der ›nachfolgenden Seite [\(https://www.cms.ovgu.de/Module/Spezialmodule/Audio+\\_+Video/HTML5\\_Audio/Beispiel.html\)](https://www.cms.ovgu.de/Module/Spezialmodule/Audio+_+Video/HTML5_Audio/Beispiel.html) bzw. im Marginalbereich.

Die Darstellung des Players erfolgt immer im Standard des jeweiligen Browsers bzw. Betriebssystems.

Ihr Browser kann diese Audio-Datei nicht wiedergeben. Download Audio: [›"MP3"](https://www.cms.ovgu.de/cms_media/Materialien/Kalimba.mp3)

[Audio](https://www.cms.ovgu.de/Module/Spezialmodule/Audio+_+Video-p-9260.html) / Video

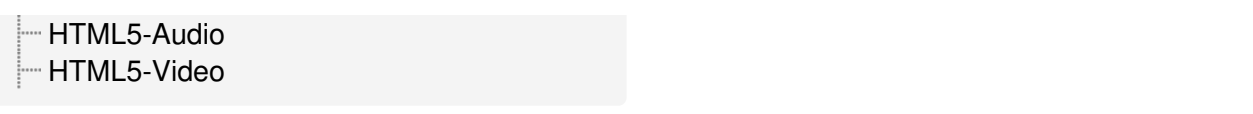